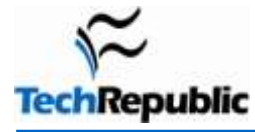

#### **By Kevin Purdy**

Google wants you to spend your computer time connected to the web, because, hey - that's where quite a few of its ads can be found. To make the web feel more like your disk-less personal computer, the search giant installed shortcuts in most of its applications, like Gmail, Docs, Calendar, and Google+. But the list of shortcuts is huge, so we pared them down to the 40 most important ones. These are the [Google Apps](http://www.techrepublic.com/blog/google-in-the-enterprise/) shortcuts you should start getting comfortable with because they can really save you time.

You'll still need a mouse to use Google's web-apps in full, but using keyboard shortcuts allows you to use the mouse less. That's particularly handy when you're typing out emails in Gmail or flowing through text in Docs. Plus, when you're mercilessly cleaning out your inbox, banging the "y" key to archive is remarkably therapeutic.

When you're ready to move on to mastering all of Google's shortcuts, hold shift and press the "/" key (basically, enter a question mark when outside a text field) in Gmail or Calendar to see the full list of keyboard shortcuts. For Docs, there is [this official list,](https://docs.google.com/support/bin/answer.py?answer=179738) and for the brand-new Google+, try [Simon Laustsen's Cheat Sheets.](https://plus.google.com/photos/108443027359212340995/albums/5625655838907702241/5625655876328285922)

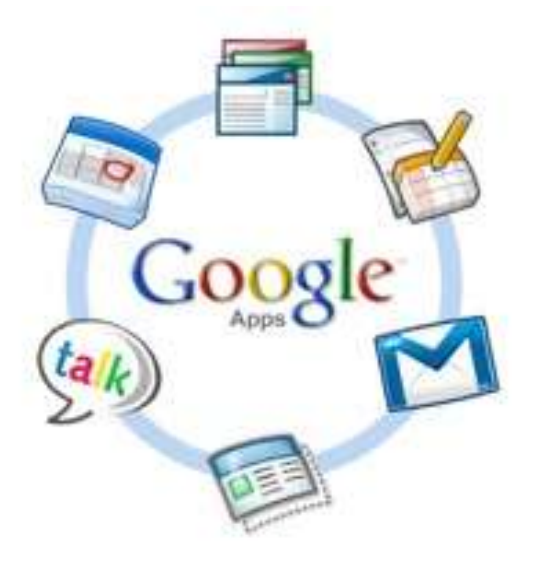

#### **Gmail**

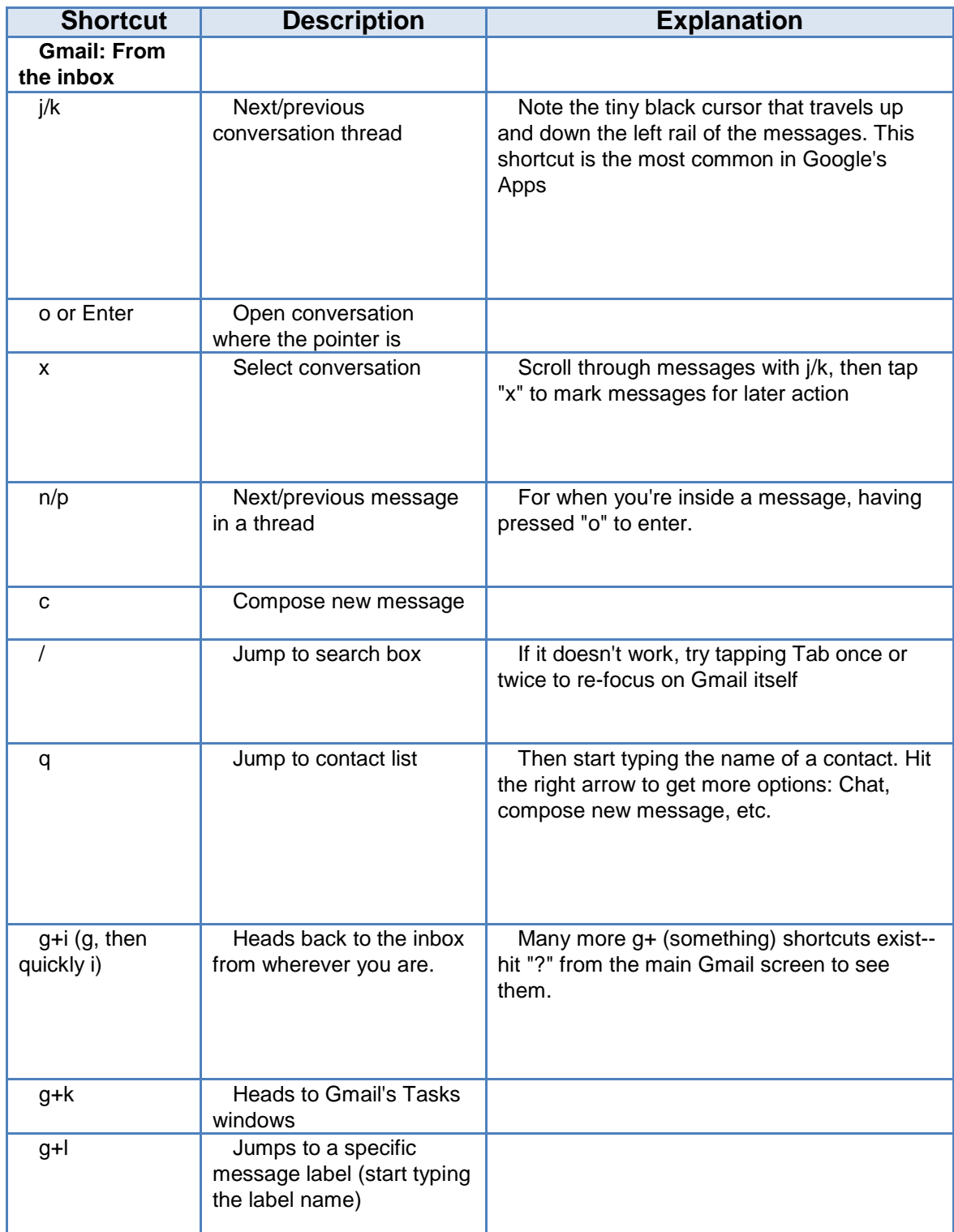

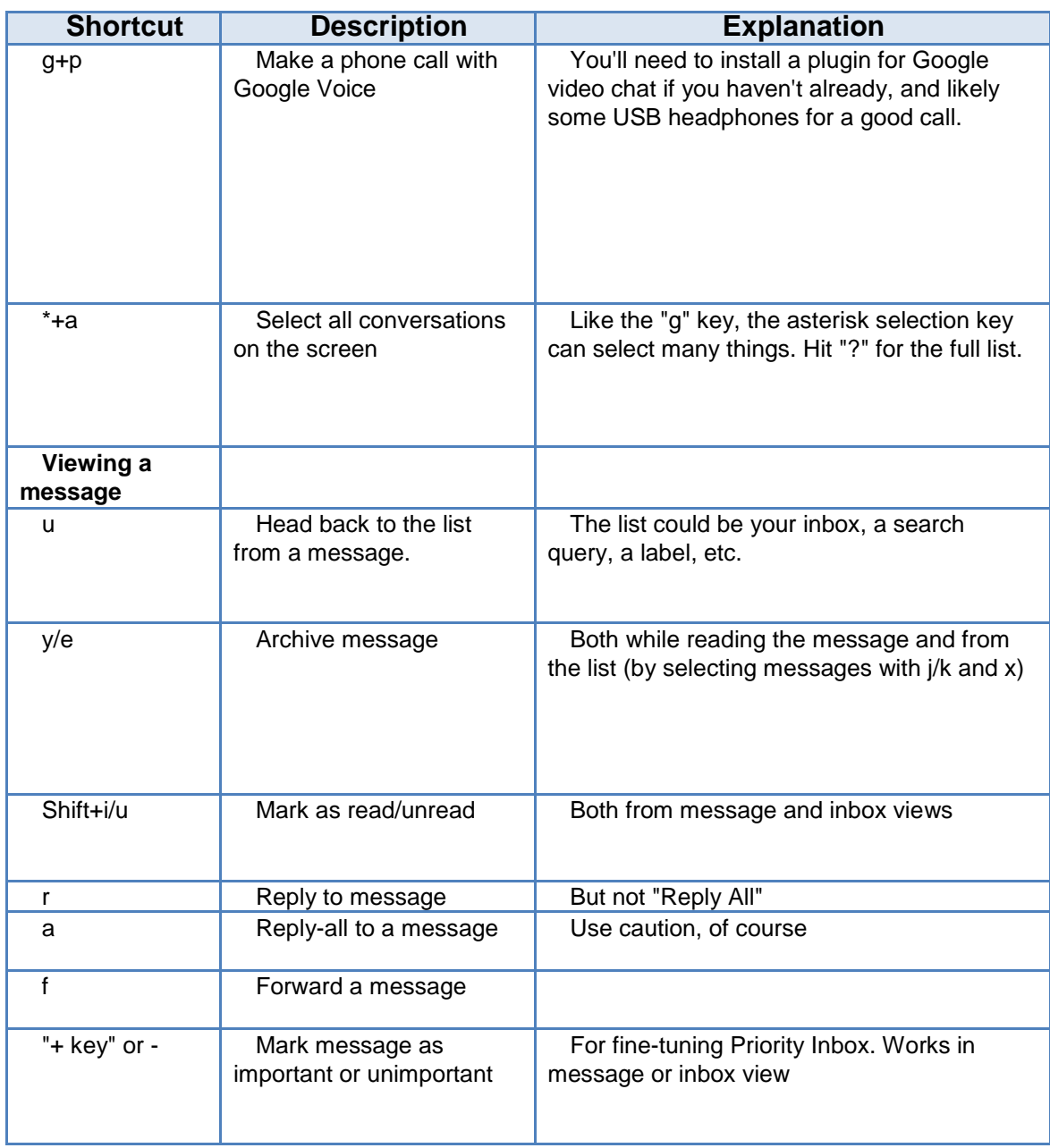

## **Google Calendar**

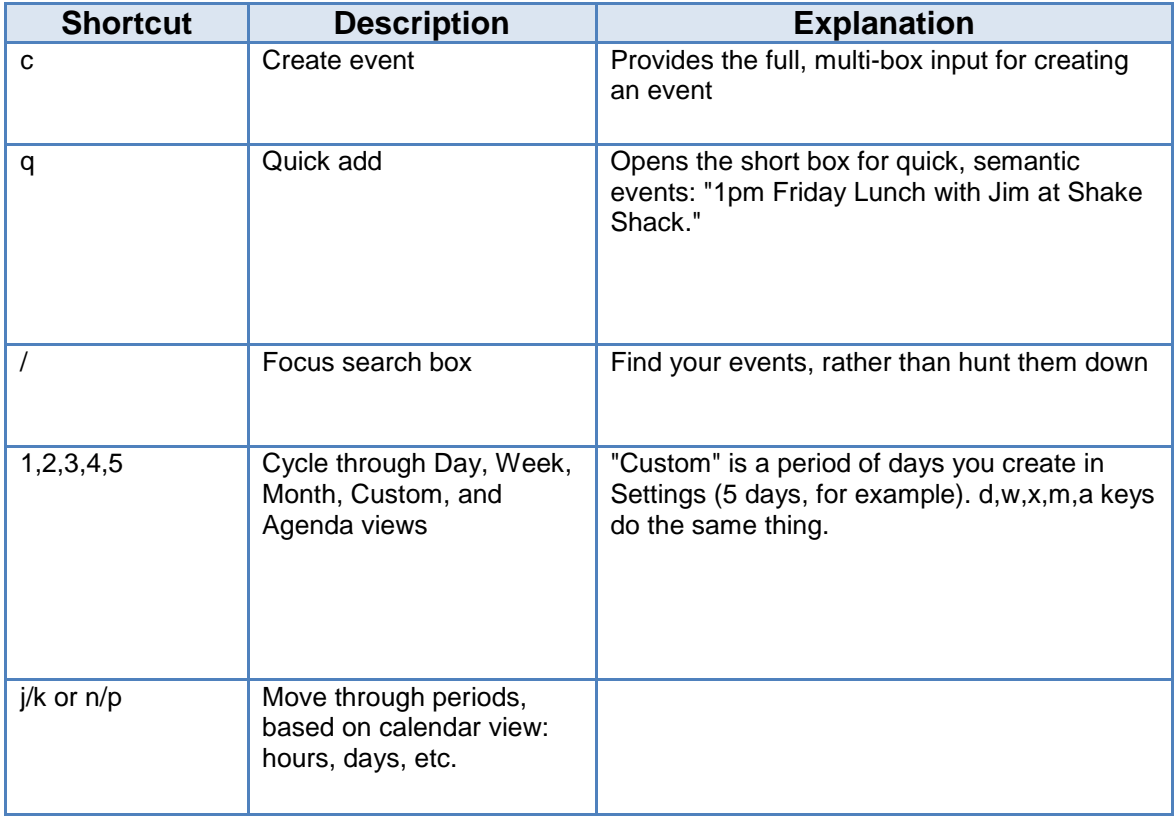

## **Google Docs**

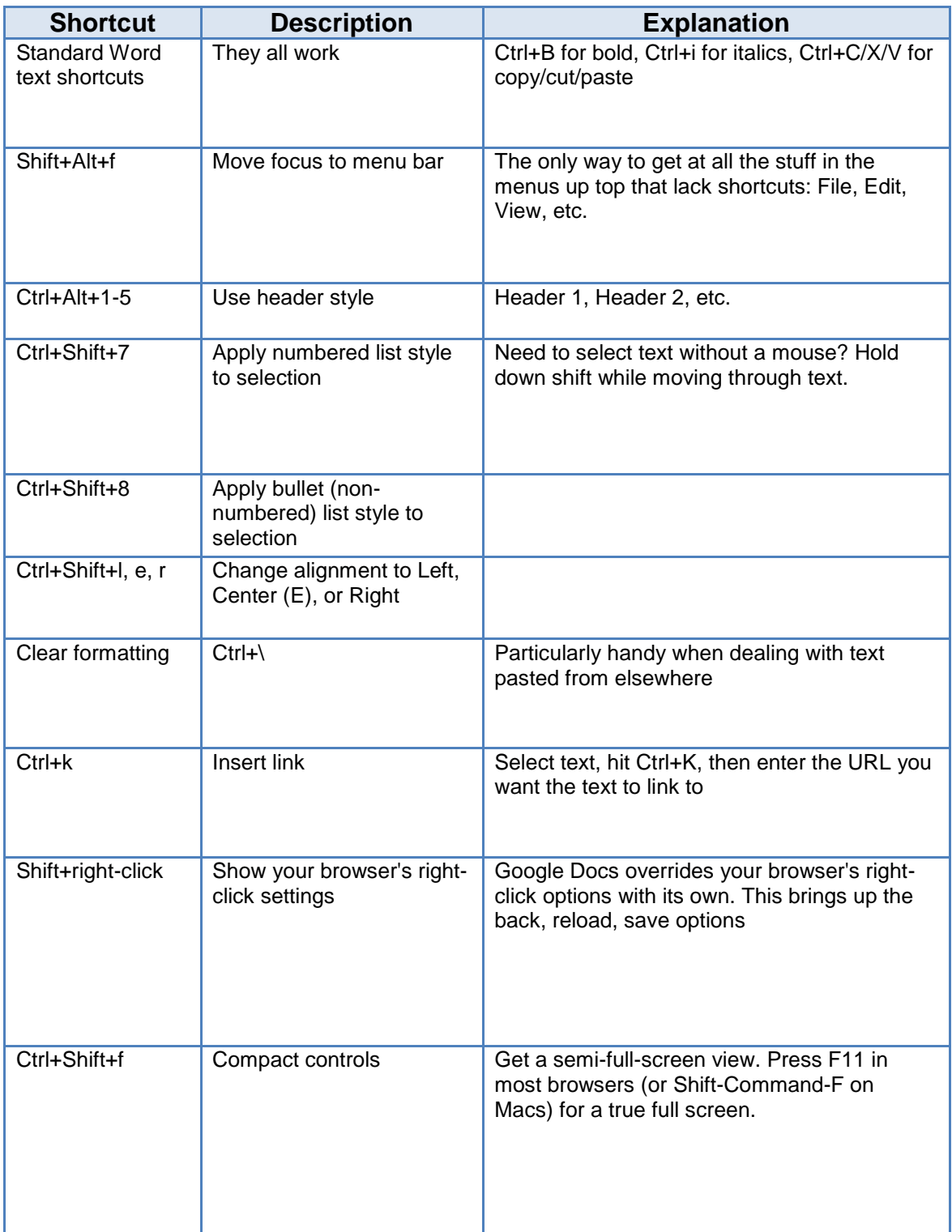

## **Google +**

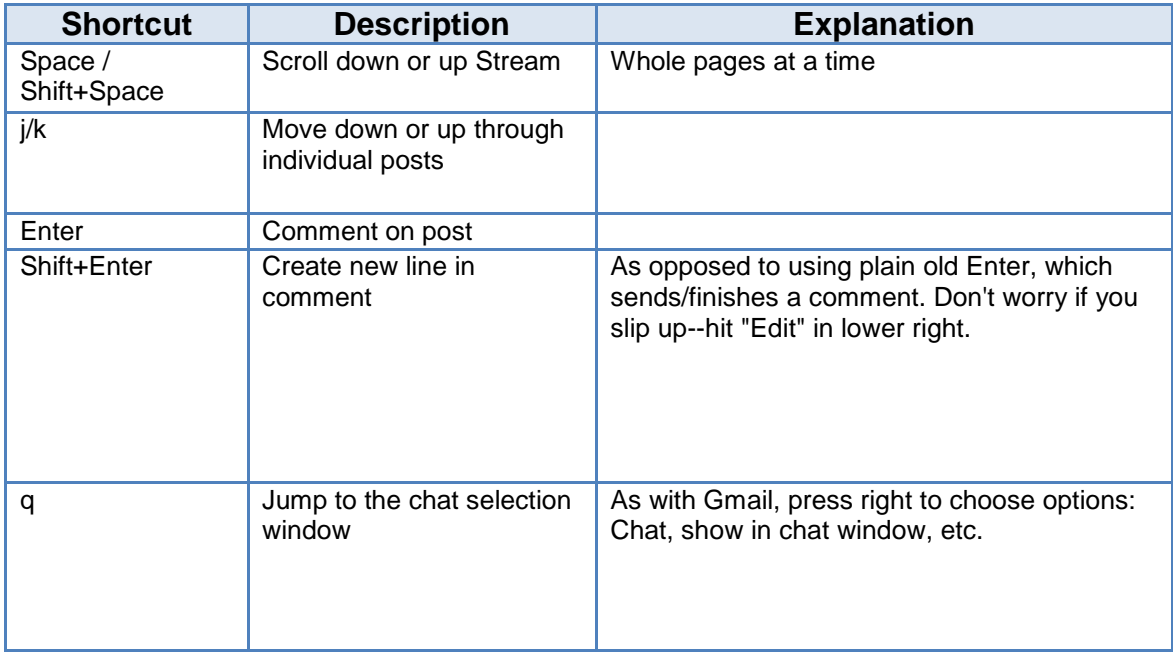

# **Additional resources**

- TechRepublic's **[Downloads RSS Feed](http://techrepublic.com.com/5155-22-0.xml) XML**  $\bullet$
- Sign up for TechRepublic's **[Downloads Weekly Update](http://nl.com.com/MiniFormHandler?brand=techrepublic&list_id=e072)** newsletter
- Check out all of TechRepublic's [free newsletters](http://nl.com.com/acct_mgmt.jsp?brand=techrepublic&return_to=http://techrepublic.com.com/)  $\bullet$

#### **Version history**

**Version**: 1.0

**Published**: July 19, 2011

#### **Tell us what you think**

TechRepublic downloads are designed to help you get your job done as painlessly and effectively as possible. Because we're continually looking for ways to improve the usefulness of these tools, we need your feedback. Please take a minute to [drop us a line](mailto:content1@cnet.com?subject=Download_Feedback%20-%20Cheat%20sheet:%20The%2040%20most%20important%20keyboard%20shortcuts%20for%20Google%20Apps) and tell us how well this download worked for you and offer your suggestions for improvement.

Thanks!

—The TechRepublic Downloads Team